#### **األهداف العامة للحقٌبة**

**ٌتوقع من المتدرب بعد تفاعله مع موضوعات التدرٌبٌة للحقٌبة أن : .1 ٌُعرف الوسائط المتعددة .2 ٌمٌز بٌن عناصر الوسائط المتعددة .3 ٌحدد مواصفات برامج الوسائط المتعددة الجٌدة .4 ٌصمم نماذج للوسائط التعلٌمٌة المتعددة .5 ٌستخدم معاٌٌر تقوٌم البرامج الوسائط المتعددة .6 ٌقٌم برنامج وسائط تعلٌمٌة متعددة جاهزة .7 ٌناقش مع زمالئه التجارب العالمٌة والعربٌة والمحلٌة فً االستخدام الحاسب االلً**  فّي الع*م*لية التعليمية **.8 ٌتعرف على مجاالت استخدام الحاسب فً العملٌة التعلٌمٌة .9 ٌمٌز بٌن أنماط البرمجٌات التعلٌمٌة من حٌث : أهمٌتها ، مكوناتها . ٌ.11حلل أشكال البرمجٌات التعلٌمٌة المختلفة . .11 ٌتعرف على المفاهٌم األساسٌة لشبكة المعلومات الدولٌة ) االنترنت ( . .12 ٌكتسب مهارات التصفح والبحث فً شبكة المعلومات الدولٌة ) االنترنت ( . ٌ.13صمم مواقع االنترنت الشخصٌة )mail-e – chat )**

**الجلسات التدرٌبٌة للحقٌبة :**

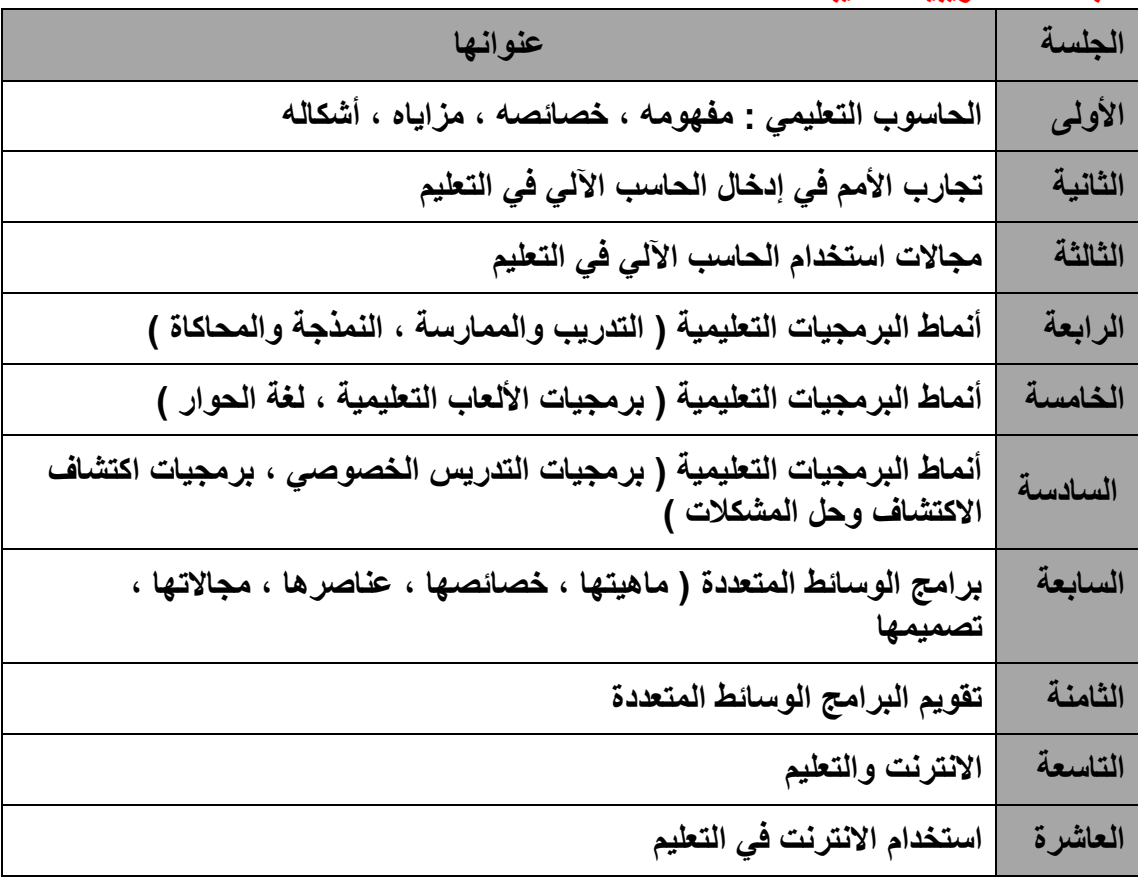

#### **تعلٌمات عامة :**

- · **قراءة األهداف التدرٌبٌة والموضوعات التدرٌبٌة قراءة جٌدة ومناقشتها من قبل**  المدرب والمتدربين في بداية كل جلسة<u>.</u>
- · **التشجٌع المستمر للمتدربٌن على النقاش وطرح األسئلة المتعلقة بكل جلسة تدرٌبٌة.**

- أثناء تنفيذ الأنشطة التدريبية العمل على ربطها بالواقع التعلي*مي* في مدارس **المملكة.**
- · **اختٌار برمجٌات متنوعة ، تتناسب مع الجلسات واألنشطة التدرٌبٌة لتوزٌعها على**  المتدربين لتحليلها وتقيي*م*ها.
	- · **التأكٌد على التدرٌبات العملٌة المصاحبة لكل نشاط.**
- · **عزٌزي المدرب تذكر دوما أنك مٌسرا للتدرٌب ومحلال لألنشطة التدرٌبٌة ومقٌما لها.**

الأساليب التدريبية :

يتطلب تنفيذ الجلسات التدريبية والأنشطة المصاحبة لها التنوع ف*ى* استخدام الأساليب التدر ببية الآتية :

- · **التدرٌب الذات.ً**
- · **التدرٌب التعاون.ً**
- · **جلسات الحوار والنقاش.**
- · **العروض المرئٌة لألفكار.**
	- · **تمثٌل األدوار.**
	- · **التدرٌب بالعمل.**

الأنشطة التدر يبية

نشاط ( ۱/۱) مسلسل ( ۲۰ دقائق)

" يقال أن حياتنا تدار بالحاسوب "

بالنعاون مع زملائك : أ- ناقش هذه العبارة

ب- ضع تعريفا إجرائيا للحاسوب

ج- توصل إلى مفهوم الحاسوب التعليمي

............................................................................................ ............................................................................................ ............................................................................................ ............................................................................................ ............................................................................................ . ..............................

 $(1/1)$ نشاط (٢٠ دقيقة) " نرى هل استخدام الحاسوب فى العملية التعليمية له نفس خصائص الوسائل التعليمية الأخرى " ناقش مع زملائك خصائص استخدام الحاسوب في العملية التعليمية ؟ (٣٠ دقيقة )  $(T/1)$ نشاط " تشير الدراسات والبحوث إلى أن استخدام الحاسوب في العملية التعليمية له مجموعة من المزايا في تطوير البيئة التعليمية للمتعلم " توصل مع زملائك إلى هذه المزايا ؟ . .............................. (٣٠ دقيقة)  $(2/1)$ نشاط " أشكال استخدام الحاسوب في التعليم " ناقش مع زملائك ؟

د/ هاله الجو هري

د/ هاله الجو هر ی

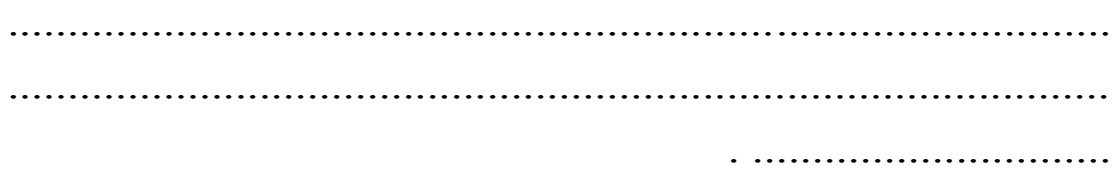

# الأنشطة التدر ببية

( ٢٠ دقيقة )  $(1/7)$  نشاط من خلال الانترنت تعرف على تجارب الإمارات والأردن ومصر في استخدام الحاسوب في التعليم واحتفظ بمخلص عن تجربة كل دولة على قرص (C D) من حيث: أ- الأهداف ب- آليات التطبيق ج- الجمهور المستهدف د- معدلات الانحاز 

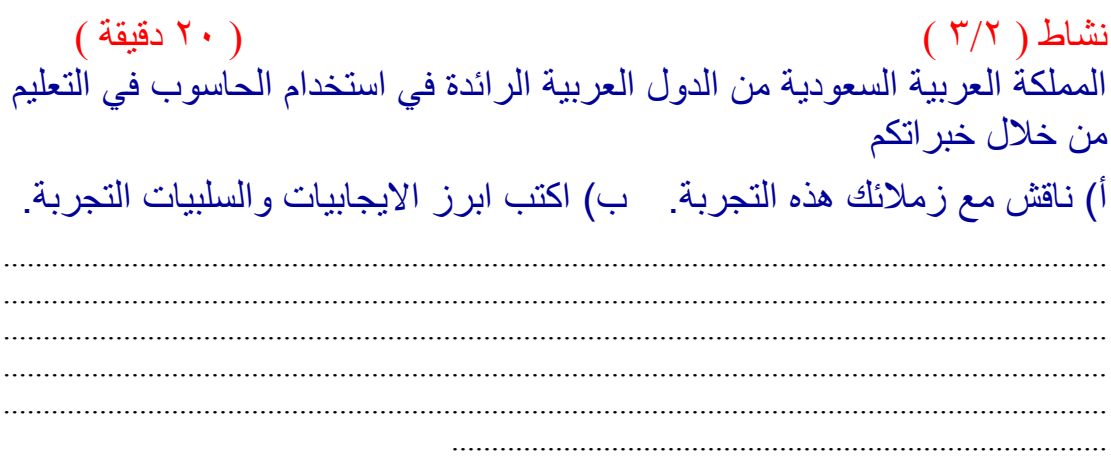

## التحرية السعودية :

تعد تجربة المملكة من المشاريع الرائدة على مستوى الوطن العربي وفي هذا الإطار بدأت الوزارة بإدخال الحاسب بوصفه مادة تعليمية في عام ١٤٠٦ هـ في المدارس الثانوية ، وكان بواقع حصة واحدة في الأسبوع ، وفي عام ١٤١٧ هـ تم زيادة حصة إضافية لتكون بواقع حصنين في الأسبوع في جميع صفوف المرحلة الثانوية .

ولما كان من الضروري لتحقيق أهداف المنهج نوفر المعلمين ذوي الكفاءة والمقدرة

والمؤهلين تأهيلا كافياً يمكنهم من تدريس مفردات المنهج نظريًا وتطبيقاً ؛ سعت الوزارة في خططها على التركيز على إعداد وتأهيل أعداد كافية من المعلمين المؤهلين للتدريس في مرحلة التعليم الثانوي . وقد تم تييئة وتجييز معامل الحاسب اآللي لكل مدرسة، بحيث يشمل كل معمل على عدد من الأجهزة للطلبة بالإضافة إلى جهاز للمعلم، وترتبط هذه الأجهزة بشبكة حاسب، بها جهاز خادم للاستفادة من هذه التقنية في العملية التعليمية. ويضم كل معمل عددا كبيرا من البرامج التطبيقية المطلوبة لتحقيق ودعم أهداف المنهج، باإلضافة إلى برامج نظم تشغيل لمحاسبات الشخصية ولشبكة الحاسب اآللي بالمعمل .

كما تم إنشاء نوادي للحاسب الآلي في بعض مناطق التعليم في المملكة؛ لتقدم رسالة تربوية وعممية لمطالب والمعممين والموظفين عمى حد سواء، وذلك بإيجاد مركز علمي للندريب على هذه النقنية ونشر الوعي المعرفي في مجال الحاسب الآلي والعناية بعلومه، ومستجداته ، وتهيئة الفرص والظروف الملائمة للموهوبين، والعمل عمى تنمية قدراتيم وتطويرىا في مجال الحاسب اآللي ، كما تقدم ىذه األندية بتزويد الجهات التعليمية بالبرامج التربوية، والاستشارات الفنية المتعلقة بالحاسب الآلي، راقامة برامج تدريبية؛ لرفع مستوى العاملين في الحقل التعليمي كما تم تتفيذ العديد )<br>2 من التجارب المتعلقة بالتعاون المشترك بين المؤسسات التعليمية الحكومية والقطاع الخاص؛ لتعميم الحاسب في المرحمتين االبتدائية والمتوسطة. كما نشأت فكرة تصميم برنامج خاص يخدم مدارس المملكة العربية السعودية في جميع الأعمال الإدارية والفنية، حيث تم عمل دراسة تحليلية لنظام الإدارة المدرسية يشتمل على المعلومات والعمليات اللازمة للتشغيل، والإشراف، والإدارة، واتخاذ القرارات، وذلك فيما يخص المكونات الأساسية لنظم التعليم العام ، ويهدف هذا النظام إلى ربط المدارس بالإدارة التعميمية التابعة ليا، ومن ثم ربط اإلدارة بالوزارة عن طريق شبكة الوزارة.

**ويتناول المشروع فكرة استخدام الحاسب اآللي في التعميم وفق ثالثة محاور هي:** 

- v تعمم الحاسب اآللي نظريا وعمميا وفنيا ، ويشمل التعرف عمى مكونات الحاسب وصيانته وأصول البرمجة .
	- v التعميم باستخدام الحاسب .

v الحصول عمى المعمومات باستخدام الحاسب اآللي من مصادر متعددة مثل : مراكز مصادر التعمم المدرسية ، والمواقع التعليمية على شبكة الإنترنت .

ويهدف المشروع إلى : دعم المنهج التعليمي من خلال استخدام تقنيات العصر وجعل الحاسب الآلي أداة مساندة للتعليم ، وتوسيع قاعدة استخدام الحاسب الآلي لتشمل جميع المراحل ، لتأهيل جيل قادر على محاكاة العصر واحتياجاته ، علاوة عمى اعتماد أسموب التعمم التفاعمي والذاتي كأسموب أساس في جميع المراحل الدراسية .

وقد بدأت الوزارة تنفيذ مشروع تطويري ضخم يحتوي كافة الجيود ، ويستيدف توظيف الحاسب الآلي في كافة الأمور المتعلقة بالعملية التعليمية والتربوية ليس في المجال التعميمي فحسب بل تعدى ذلك إلى الميام اإلدارية ، والتواصل بين قطاعات الوزارة ، بالإضافة إلى توسيع مدى الاستفادة منه لخدمة المعلمين والطلاب أثناء اليوم الدراسي • • من خلال مشروع عبدالله بن عبد العزيز وأبنائه الطلبة والطالبات للحاسب الآلي ( وطني ) لتوفير تقنية المعلومات .

ّشبط ) 3/7 ( )12 دقبئق ( استخدمت الوسائط المتعددة في مجالات عديدة منها التدريب والإعلان والتسلية واللعب ثم استخدمت في العملية التعليمية وظهرت أهميتها في تحسين عملية التعليم والتعلم ِ هل هناك جدوى من استخدام بر امج الوسائط المتعددة في العملية التعليمية...... ناقش ذلك مع زملائك .......................................................................................................................................... ..........................................................................................................................................

..........................................................................................................................................

.......................................................................................................................................... .....................................................................................................................................

## **برامج الوسائط المتعددة**

- · تعتبر نظم الوسائط المتعددة في تعريفيا العام ىي النظم التي تستخدم إمكانيات الكمبيوتر لمزج النصوص والأشكال والصوت والصورة المتحركة والحركة في عرض أو إنتاج واحد متزامن.
- · المفيوم األساسي لنظم الوسائط المتعددة فى قدرة الكمبيوتر من خالل المكونات والبرامج المتاحة على دمج وتكامل عناصر النصوص والأشكال والحركة والصوت والفيديو – التي يتم إعدادها مستقلة من خلال مصادر مختلفة – كواجهة بيانية موحدة للمستخدم أو كأسلوب عرض متناسق.
- · ويعتمد ىذا المفيوم عمى إمكانية تفاعل المستخدم مع ىذه النظم .فنظم العرض المستخدم حالياً كأجهزة التلفزيون أو الفيديو، يقوم المستخدم باستقبال المعلومات ومتابعة العرض دون أى ندخل من جانبه سواء بالنسبة لموضوع العرض أو أسلوب تقديمه. أما نظم الوسائط المتعددة التفاعمية Systems Multimedia Interactive فيى توفر األسموب الذى يسمح لممستخدم النيائى بإمكانية استقبال البيانات والمعمومات والمشاركة الفعالة فى عرض محتوياتيا.
	- · **خصائص برامج الوسائط المتعددة التعميمية:**

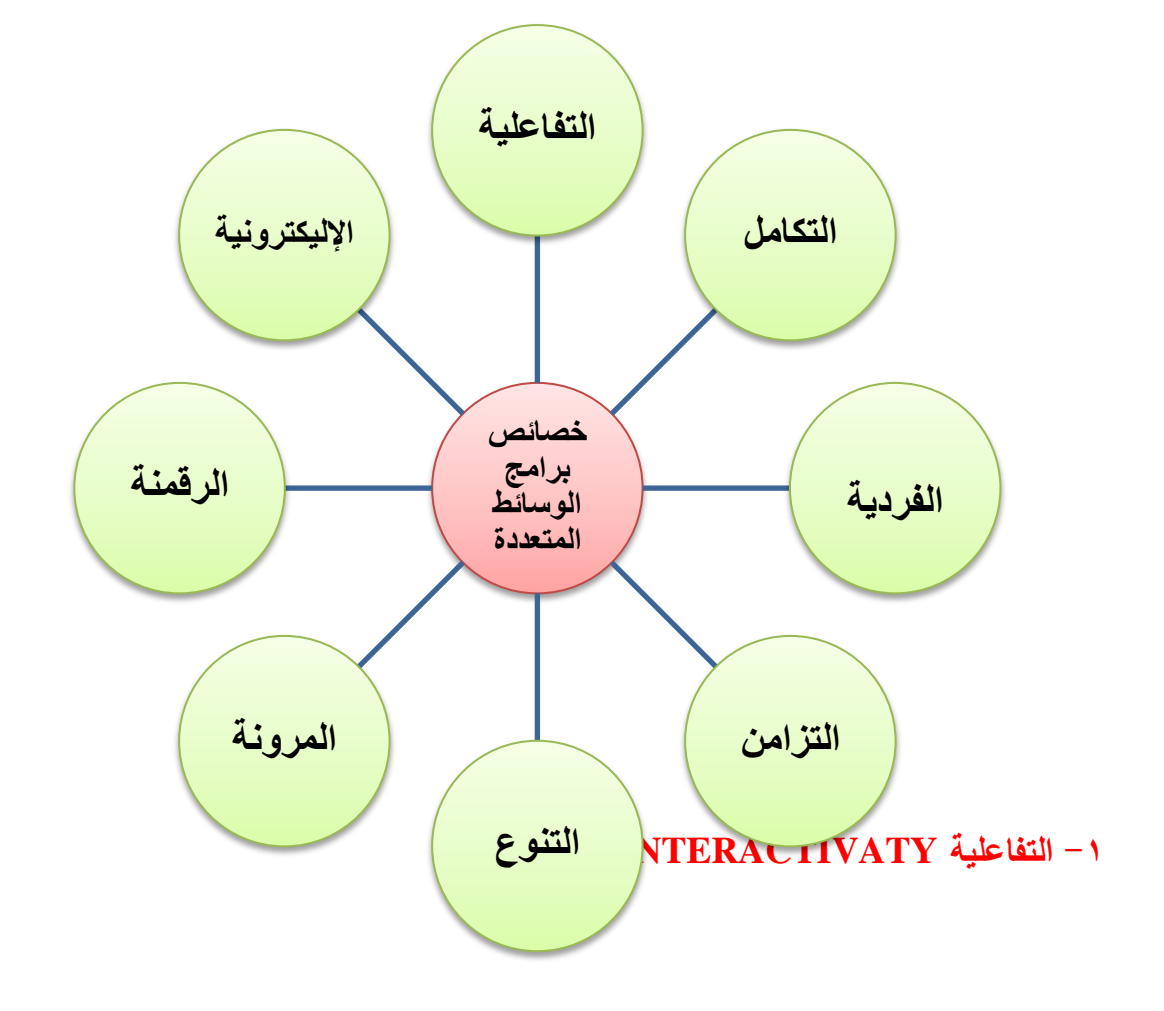

وهي تجاوب المتعلم مع البرنامج، حيث إن الحاسب الآلي يسمح للمتعلم بخطوه الذاتي من مكان إلى آخر في البرنامج تبعا لاختياراته واهتمامه. وهذا يعني قدرة المتعلم على اختيار موضوع المعلومة الذى يبحث عنه والانتقال من قائمة اختيارات عامة إلي قوائم اختيارات أكثر تفصيلا، وبالتالي فإن الدرس بهذه الطريقة لا يكون مجرد سرد للمعلومات، ولكن المتعلم يبحر بين هذه القوائم ليصل إلى المعلومة التي يريدها بالترتيب الذى يريده هو لا بترتيب الدرس.

#### **-2 التكامل INTEGRASTION:**

وهو المزج بين عدة وسائط لخدمة فكرة، أو مبدأ فى العرض ويمكن أيضا تكامل الأجهزة فى تنفيذ أجزاء البرنامج بما يحقق الموضوع ككل.والتكامل من الخصائص المميزة والميمة لبرامج الوسائط المتعددة التعليمية، فالتكامل هو تكامل بين مكونات البرنامج (عناصر البرنامج) ،فلا تعرض العناصر منفصلة بل يعرض كل عنصر مكمل للعناصر الأخرى، فالصورة أو الصوت أو الرسوم الخطية تعرض لتدلل أو تبرىن عمى ما يراه المتعمم فى النص وال يكون لمجرد التعدد.

#### **-3 الفردية INDIVIDUALITY :**

تؤكد نظريات عمم النفس دائما بأن ىناك فروقا فردية بين المتعممين، ولمراعاة ىذه الفروق فإن هناك ضرورة ملحة لتفريد المواقف التعليمية للوصول بهم جميعا إلى مستوى الإتقان نفسه وفقا لقدرات واستعدادات كل منهم ومستوى ذكائه وقدرته على التفكير والتذكر . ومن خصائص برامج الوسائط المتعددة التعليمية أنها تراعى هذه الفروق بين المتعلمين بمراعاة ذاتية كل فرد بإعطائه الحرية في التحرك خلال البرنامج، والتحكم في المسار والزمن الذي يستغرقه في عممية التعمم حتى يصل إلى مستوى اإلتقان المحدد.

#### **-4 التزامن Coincidence :**

التزامن ىو مناسبة توقيتات تداخل العناصر المختمفة الموجودة فى البرنامج لتتناسب مع سرعة العرض وقدرات المتعمم، وذلك من خالل تزامن الصوت مع الصورة مع النص المكتوب وغيرها من الأيقونات الأخرى، لأن هذا يؤثر على العنصرين الآخرين ويحققهما وهما التفاعل والتكامل.عروض الوسائط المتعددة عروض متداخمة، حيث نجد عمى الشاشة الواحدة أكثر من عنصر مثل (النص، الصورة، الصوت)، فلا بد عند التعليق بالصوت أن يتزامن مع الصورة فى خط متوازي ، وكذلك عند عرض نص ورسوم خطية ال بد أن يتزامن النص مع الرسوم الخطية المعروضة عمى الشاشة.

**-5 التنوع DIVERSITY :** 

ويأتى التنوع نتيجة إلمكانية برامج الوسائط المتعددة فى استخدام وتنويع العناصر المكونة لهذه البرامج والتى يمكن التحكم فى تتابعها بحيث تناسب قدرات وإمكانات وحاجات وخصائص المتعممين، وكذلك محتوى المادة المعروضة وذلك عن طريق توفير مجموعة من البدائل والخيارات كما تختمف فى مقدار الخيارات المتاحة ومدى تنوعيا.

### **-6 المرونة Flexibility :**

تعد خاصية المرونة إحدى الخصائص الميمة في عروض برامج الوسائط المتعددة حيث بمكن التحكم في عناصر الوسائط المتعددة وإجراء أية تعديلات على العرض سواء في عملية التصميم، أو اإلنتاج، كما تيسر إمكانية الحذف أو اإلضافة أو التغيير عند الحاجة لكي تتناسب وجميور المستفيدين.

## **-7 الرقمنة Digitalization**

الرقمنة تعنى استخدام النظم الرقمية في تشغيل الحاسب اآللي مثل النظام الثنائي الذي يعتمد عمى )4،6( الصفر والواحد والذي يتكون من لغة الماكينة Language Machine ، وأيضا النظام الثماني، والنظام العشري والنظام السادس عشري، وقد استخدمت النظم الرقمية في عمل الكروت التي تترجم أيضا لقطات الفيديو والموجات الصوتية، وقد أثبت النظام الرقمي في األجيزة اإلليكترونية بصفة عامة وأجيزة الحاسب اآللي بصفة خاصة.

#### **-8 اإلليكترونية Electronic**

 ال يمكن تقديم برامج الوسائط المتعددة التعميمية إال من خالل الوسائل اإللكترونية مثل الحاسب الآلي، نظرا للدقة والسرعة الهائلة والإمكانات العالية في تناول ومعالجة وتدعيم المعلومات، وتعمم صفة الإلكترونية على جميع الأجهزة التي تخدم كملحقات لإنتاج برامج الوسائط المتعددة التعميمية.

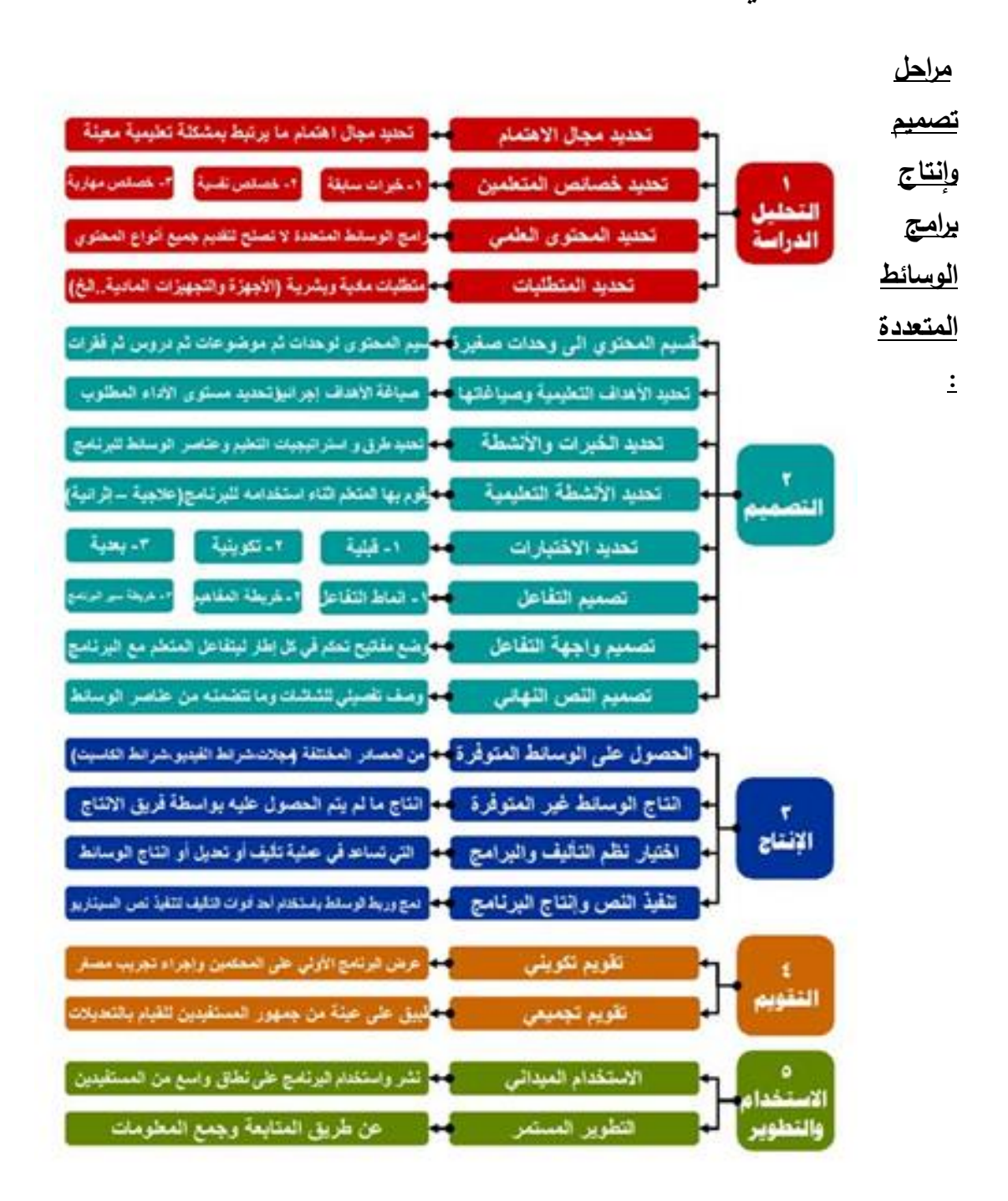

ّشبط ) 4/8 ( )25دقيقخ ( هناك عديد من الدراسات والبحوث التي تناولت معايير تقويم برامج الوسائط المتعددة التعليمية

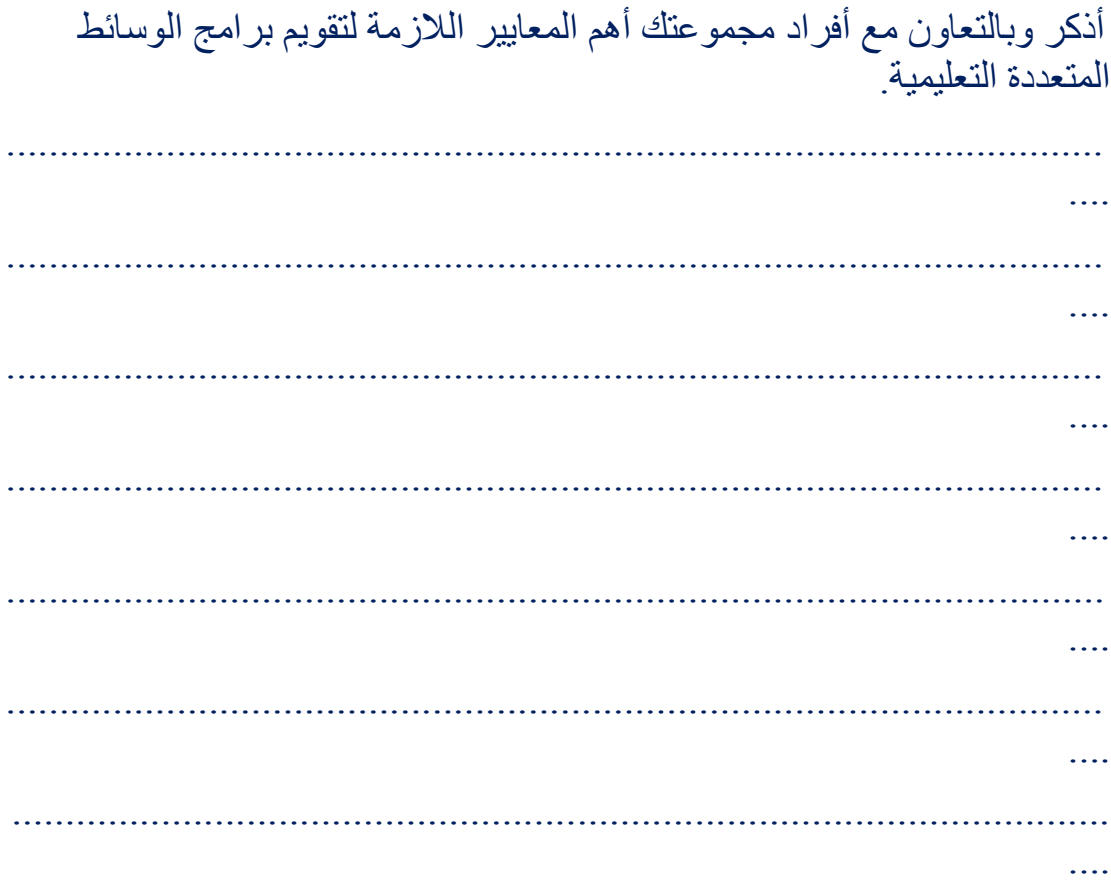